#### <http://aikotobaha.blogspot.jp/2011/02/rhel6-7cronanacron.html>

### anacron

#### crond

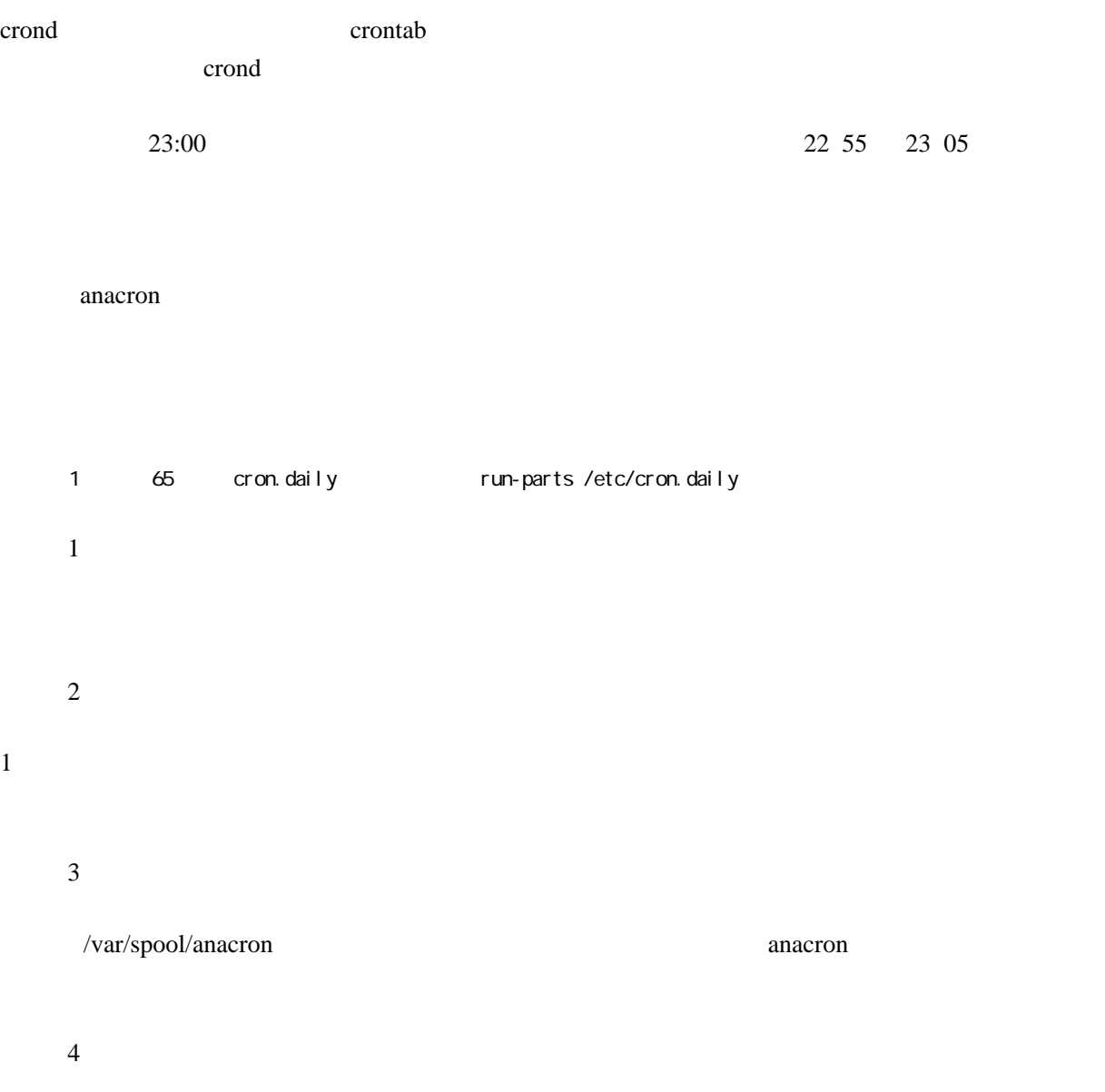

## run-parts

run-parts

run-parts --test /etc/cron.daily

run-parts --list /etc/cron.daily

# CentOS5 CentOS6 cron

RHEL5 cron.{daily|weekly|monthly} crontab RHEL6 anacron

RHEL5 anacron RHEL6 cron